**Kožar, Antonio**

**Master's thesis / Diplomski rad**

**2015**

*Degree Grantor / Ustanova koja je dodijelila akademski / stručni stupanj:* **Josip Juraj Strossmayer University of Osijek, Faculty of Electrical Engineering, Computer Science and Information Technology Osijek / Sveučilište Josipa Jurja Strossmayera u Osijeku, Fakultet elektrotehnike, računarstva i informacijskih tehnologija Osijek**

*Permanent link / Trajna poveznica:* <https://urn.nsk.hr/urn:nbn:hr:200:157382>

*Rights / Prava:* [In copyright](http://rightsstatements.org/vocab/InC/1.0/) / [Zaštićeno autorskim pravom.](http://rightsstatements.org/vocab/InC/1.0/)

*Download date / Datum preuzimanja:* **2024-11-27**

*Repository / Repozitorij:*

[Faculty of Electrical Engineering, Computer Science](https://repozitorij.etfos.hr) [and Information Technology Osijek](https://repozitorij.etfos.hr)

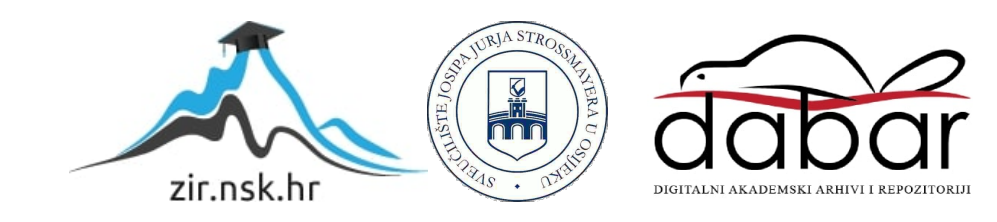

### **SVEUČILIŠTE JOSIPA JURJA STROSSMAYERA U OSIJEKU ELEKTROTEHNIČKI FAKULTET**

**Sveučilišni studij**

# **KREIRANJE JAVNE USLUGE NA MREŽI S PRIVATNOM IP ADRESOM**

**Diplomski rad** 

**Antonio Kožar**

**Osijek, 2015.** 

# SADRŽAJ

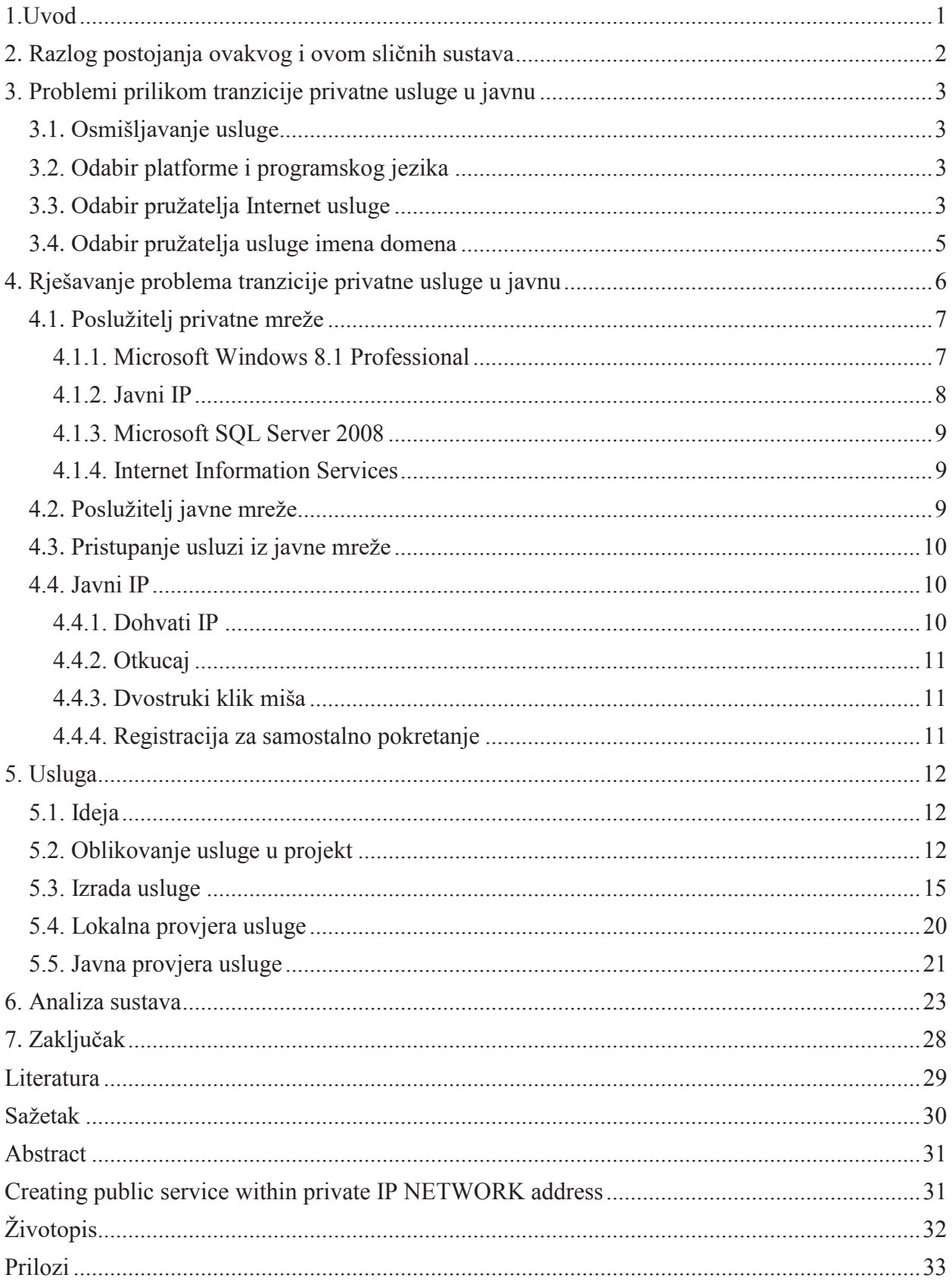

## **SAŽETAK**

Obrazloženjem postojanja ovakvog sustava započinje se kompleksni problem pretvaranja privatne usluge u javno dostupnu uslugu. Određivanjem potrebnih parametara i resursa razvija se slika problema. Završetkom prikupljanja podataka vrijeme je za razvoj rješenja i njegovu implementaciju. Razvoj rješenja se odvija u koracima i važno je odvojiti elemente privatne mreže i elemente javne mreže, odnosno Interneta. Uspješno rješavanje problema pokreće korak razvoja privatne usluge dostupne javnoj mreži.

Ključne riječi: javna, privatna, mreža, poslužitelj, lokalno.

### **ABSTRACT**

#### **CREATING PUBLIC SERVICE WITHIN PRIVATE IP NETWORK ADDRESS**

Explanation of the existence of such a system begins as complex problem of converting private services in publicly available service. By specifying the required parameters and resources, solution starts to occur regarding the problem. Upon completion the data collection it is time for solution development and its implementation. The development of solution takes place in steps and it is important to separate elements of the private network and public network, ie. the Internet. Successful problem solving moves up the development of private services available to the public network.

Keywords: public, private, network, server, local